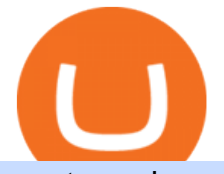

crypto exchange ranking list coinbase pro phone app india bitcoin exchange tradingview paper money ha

https://i1.wp.com/easycators.com/wp-content/uploads/Premarket-Range-Indicator-for-Thinkorswim-Full-Exte nded-Hours-Mode.png?fit=3346,1908&ssl=1|||Thinkorswim Paper Money Trading Range Resources And ...|||3346 x 1908

Bitcoin Exchange Cryptocurrency Exchange Crypto Trading .

https://changelly.com/blog/wp-content/uploads/2020/01/Binance-interface.png|||Top 10 Cryptocurrency 2021 Binance : List of the Top 10 ...|||1439 x 825

https://s3.tradingview.com/o/O6U3fSTL\_big.png|||Tradingview Color Themes and Indicator Templates for BNC ...|||1604 x 1140

https://blog.binance.us/content/images/size/w800/2021/04/Harmony\_-ONE-\_AMA\_with\_Stephen\_Tse\_and\_ Binance.US\_CEO\_Catherine\_Coley.jpg|||Harmony (ONE) AMA with Stephen Tse | Binance.US Blog|||1500 x 843

Paper Trading main functionality TradingView

Solve your math problems using our free math solver with step-by-step solutions. Our math solver supports basic math, pre-algebra, algebra, trigonometry, calculus and more.

https://hocitfree.com/wp-content/uploads/2021/03/giao-dich-margin-binance-1.png|||Hng Dn Giao Dch Margin Sàn Binance (Chi Tit A Z)|||1920 x 1080

Coinbase Pro is the fastest, most trusted way to trade cryptocurrencies. The app is built for advanced crypto traders with all necessary info and tools to trade on the go. This includes: - Real.

https://blog.liquid.com/hubfs/Banner (5).png|||Buy cryptocurrency with MasterCard - now on Liquid|||2400 x 1256

The new Coinbase Pro mobile app for Android delivers a world-class trading experience for investors on the go. Following the launch of the Coinbase Pro mobile app for iOS customers in October, today were making that same trading experience available to Android users. Designed to provide advanced crypto traders with the necessary tools to make trades on the go, the Coinbase Pro mobile app for Android enables traders to capitalize on market conditions at any time, wherever they are.

https://s.yimg.com/ny/api/res/1.2/39.ySS\_zOOM492X2LEwfqw--/YXBwaWQ9aGlnaGxhbmRlcjt3PTEyOD A7aD05NzcuMDY2NjY2NjY2NjY2Nw--/https://s.yimg.com/uu/api/res/1.2/LfcKomhGjT9toko5TEyEFQ--~

B/aD0xNzQxO3c9MjI4MTtzbT0xO2FwcGlkPXl0YWNoeW9u/https://media-mbst-pub-ue1.s3.amazonaws.c om/creatr-images/2020-07/8cb1a5c0-ca6d-11ea-ae7f-80c4d1aab0ed|||MasterCard signs cryptocurrency card

deal with London ...|||1280 x 977

Mastercard announced today it will enhance its card program for cryptocurrency wallets and exchanges, making it simpler for partners to convert cryptocurrency to traditional fiat currency.

Top Crypto Exchanges Ranking (Spot) CoinGecko

Step 1. Make sure youre not logged into any TradingView account. Step 2. Click on this link to open up the pro offer. Step 3. Click on Start 30-Day Free Trial for Pro, Pro+ or Premium plan. Step 4. Enter your sign up details to create your TradingView account. Step 5. Verify your email address. Step 6.

https://investfoundry.com/wp-content/uploads/2021/02/3-1.jpg|||Cryptocurrency Ranking List 2021 / An Aggregated List of ...|||1404 x 988

Top Cryptocurrency Derivatives Exchanges Ranked CoinMarketCap

It' snot a trade with leverage, it' sjust \*advertising\* in the pair list, that \*also\* this leverage/margin trading factor is available. If you select the pair wile on the spot tab, you get the spot trading details for this pair and the 2x, 3x etc. is no longer visible.

First, figure out the address on Binance which want to send to. You can do this by: Binance > Wallet > Deposit and choose ONE Harmony for Coin and ONE Harmony for Network. Click OK to the warning.

https://static.tildacdn.com/tild6535-6137-4334-b437-386161643361/paul-felberbauer-idN.jpg|||Cryptocurrency news about Mastercard and regulators|||1680 x 945

Mastercard Acquires CipherTrace to Enhance Crypto Capabilities

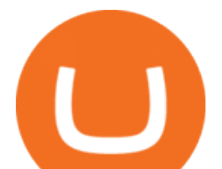

https://external-preview.redd.it/Z47cIobmhL8EbkNbGCcyAhQ9fFHmw\_r-IQ2JU-SeRZE.jpg?auto=webp&a mp;s=401017319aa60d18cf480746a123d98e19c4987b|||How To Use Coinbase Pro In Canada : How To Use Your ...|||1590 x 1128 Harmony (ONE) : binance https://www.businessinsider.in/photo/82863200/bitcoin-pizza-day-is-being-marked-by-crypto-fans-who-are-gr abbing-a-slice-as-a-tribute-to-famed-bitcoin-trader-laszlo-hanyecz.jpg?imgsize=891351|||Bitcoin Pizza Day is being marked by crypto fans, who are ...|||3536 x 2652 Top 5 Bitcoin exchanges from India - Coinnounce https://ethereumworldnews.com/wp-content/uploads/2018/10/Coinbase-Pro.png|||All Eyes On Coinbase Pro as it Schedules Maintenance on ...|||1680 x 900 https://cimg.co/w/rw-gallery/0/5a7/4b676dc577.png|||Coinbase Pro Exchange Review (2020) and Beginner's Guide|||1440 x 803 https://roboticinvesting.com/wp-content/uploads/2020/11/TradingView-Black-Friday-Sale-Nov-2020.png|||Tra dingView Black Friday Sale - Robotic Investing|||1471 x 1163 Bitcoin Exchange India, Cryptocurrency Exchange, Flitpay India http://cdn.shopify.com/s/files/1/2252/5177/products/doge\_dogecoin\_crypto\_hoodie\_merch\_merchandise\_blac k\_1024x1024.jpg?v=1562324569|||Dogecoin Hoodie Crypto Wardrobe|||1024 x 1024 https://s3.tradingview.com/7/7PwThlEd\_big.png|||BITCF review for OTC:BITCF by RTNG Investing TradingView|||1593 x 851 Unocoin India' sleading Cryptoassets Trading and Blockchain. https://bitcoinbegginerguide.com/wp-content/uploads/2020/12/Coinbase-4-1536x1015.jpg|||Is Coinbase good for beginners? - Bitcoin Beginner Guide|||1536 x 1015 Coinbase Pro removed stop losses from the app : CryptoCurrency Remitano is a Seychelles based cryptocurrency exchange operating in 30+ countries including India. It is a simple and secure peer-to-peer exchange where users can buy, sell, and trade their major cryptocurrencies including bitcoin. It offers an attractive user interface and a 24×7 support for the users. Automated Technical Analysis - Powerful Trading Software https://cryptopro.app/wp-content/uploads/2019/06/Coinbase-Pro-API-Instruction3-1-1024x782.png|||How to Get Your Coinbase Pro API Key and Use It [Full Guide]|||1024 x 782 https://www.businessinsider.in/photo/80985144/ft-partners-plans-for-400-million-spac-morgan-stanley-arm-e yes-bitcoin-top-people-moves-on-wall-street.jpg?imgsize=625880|||FT Partners plans for \$400 million SPAC - Morgan Stanley ...|||3061 x 2296 https://static.meraevents.com/content/dashboard/tinymce/uploads/Bitcoin-Poster1501754418.jpg|||How to Build a Bitcoin Startup? - Bengaluru | MeraEvents.com|||1920 x 1920 To help you find the right crypto exchange for you, Forbes Advisor combed through the leading exchange offerings and reams of data to uncover the best. . Lower cybersecurity ranking than many . Coinbase Pro | Digital Asset Exchange. We use our own cookies as well as third-party cookies on our websites to enhance your experience, analyze our traffic, and for security and marketing. For more info, see our Cookie Policy. Mastercard+cryptocurrency+news News https://blog.myconstant.com/wp-content/uploads/2021/06/1434\_aHR0cHM6Ly9zMy5jb2ludGVsZWdyYXBo LmNvbS91cGxvYWRzLzIwMjEtMDIvODlmNjg4ZmMtMjVmZi00NDJmLTg0OGMtMDA3YmM2NjRmY TEzLmpwZw.jpg|||Harmony (ONE) coin review: A future ethereum competitor ...|||1434 x 956 In today's video, we'll go through How To Get TradingView Free Premium Account Features with Best Indicators For Lifetime - Open Your Account With #Fyers Tod. https://cryptodiffer.com/news/wp-content/uploads/2020/06/CCIDs-Global-Blockchain-Technology-Assessme nt-Index-XVIII-Report.png|||Cryptocurrency Ranking List 2021 - Bitcoin Would Rank As ...|||1280 x 1280 https://s3.tradingview.com/1/1o5tcA0t\_big.png||BTC: The Parabolic Move for BNC:BLX by filbfilb TradingView|||1677 x 774

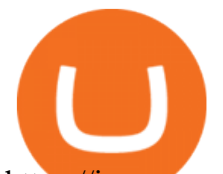

https://images.squarespace-cdn.com/content/v1/5bdc8c06697a98bb346792b9/1560216673433-V5N9AQMUT QJ38LEUP9WK/ke17ZwdGBToddI8pDm48kNvT88LknE-K9M4pGNO0Iqd7gQa3H78H3Y0txjaiv\_0fDoOv xcdMmMKkDsyUqMSsMWxHk725yiiHCCLfrh8O1z5QPOohDIaIeljMHgDF5CVlOqpeNLcJ80NK65\_fV7S 1UbeDbaZv1s3QfpIA4TYnL5Qao8BosUKjCVjCf8TKewJIH3bqxw7fF48mhrq5Ulr0Hg/sign+up+page.PNG|| |Coinbase Pro Review - Are The Fees Too High? (2020 Update)|||1920 x 1080

https://coinwatchlist.app/assets/images/home/landing\_teaser\_04.png|||Coinbase App Edit Watchlist Adinasinc|||2147 x 2305

Cryptocurrency Rankings CryptoSlate

https://i.pinimg.com/originals/a3/37/bf/a337bfb4afa92663265e49628ec2d790.jpg|||Mastercard Inc: Latest Fintech Company To Encompass Crypto ...|||1920 x 1080

Unocoin is Indias most trusted place to trade Bitcoin (BTC), Ether (ETH) and Tether (USDT) and the largest ecosystem of traders in the country. Trade in USDT, BTC, ETH or INR market with high volume and liquidity. Unocoin | India's leading Cryptoassets Trading and Blockchain Company How To Create A FREE Account With TradingView

https://i.pinimg.com/originals/44/a8/71/44a871a989504b61f92ff9b23f3f38b7.png|||Mastercard is Investing Heavily in Blockchain ...|||1500 x 822

Paper/Simulated Trading LIVE for all users! TradingView Blog

To get the transcript and MP3, go to: https://www.rockwelltrading.com/coffee-with-markus/paper-trading-on-tradingview/Why You Should Paper Trade: 0:00How To .

https://cryptopro.app/wp-content/uploads/2019/06/Coinbase-Pro-API-Instruction4-1-1024x782.png|||How to Get Your Coinbase Pro API Key and Use It [Full Guide]|||1024 x 782

https://i1.wp.com/wivacoin.com/wp-content/uploads/2019/08/Mastercard-cryptocurrency-team-featured-imag e.jpg?fit=1280%2C851&ssl=1|||Mastercard on a Hiring Spree to Build a Cryptocurrency ...|||1280 x 851 New digital assets and cryptocurrency . - mastercard.com

https://kointimes.net/wp-content/uploads/2021/05/1572996.jpg|||TLM Coin Nedir? TLM Coin Yorum ve Grafii - Koin Times|||1357 x 800

https://stockxpo.com/myckysez/2020/07/mastercard-expands-cryptocurrency-program-to-allow-more-firms-to -issue-cards-on-its-network-scaled.jpg|||Mastercard expands cryptocurrency program to allow more ...|||2560 x 2560

Buy Bitcoin & amp; Cryptocurrency in India Bitcoin Exchange.

How to Get TradingView Pro for Free daytradingz.com

View the full list of all active cryptocurrencies. Rank Name Symbol Market Cap Price Circulating Supply Volume(24h) % 1h % 24h % 7d

https://s3.tradingview.com/t/tgepjTbc\_big.png|||Crypto Market Cap - \$32 trillion in range! Gold in danger ...|||2442 x 1196

You can start by logging in to use Paper Trading. By default, your account balance starts at \$100,000, which you are able to reset at any time. The chart is equipped with buy/sell buttons that let you enter orders quickly. You can buy any security that actually trades. You can hide the buy/sell buttons by right-clicking and unchecking them.

https://www.pitcherlist.com/wp-content/uploads/2021/03/Ajeto-Top100-SP-1600x900.jpg|||Cryptocurrency Ranking List 2021 : Best Colleges 2021 ...|||1600 x 900

TradingView Pro, Pro+ & amp; Premium Free Account & amp; Free Trial Guide

http://cdn.shopify.com/s/files/1/2252/5177/products/152ef763856e95cb3792a32d2ff3edd6\_1024x1024.jpg?v= 1623229137|||FTX Token (FTT) Cryptocurrency Symbol Pillow Crypto Wardrobe|||1024 x 1024

Some of the top cryptocurrencies one can trade on Bitbns are Bitcoin (BTC), Ethereum (ETH), Ripple (XRP), Litecoin (LTC), Binance Coin (BNB), Neo (NEO) and more. Get the new & amp; revamped Bitbns app today.

## crypto exchange ranking list coinbase pro phone app india

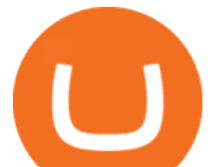

Available on both Android and iOS. Bitbns is the only exchange in India which is standing alone strongly with incredible services, growing rapidly.

How to Get TradingView Pro for Free? - TradaMaker

TradingView Premium Pro Account For Free

https://techcrunch.com/wp-content/uploads/2019/10/Coinbase-Pro.png?resize=50|||Coinbase is launching Coinbase Pro mobile app TechCrunch|||3495 x 2436

In collaboration with the Harmony team, Binance will support the staking of ONE tokens on Binance, starting on 2019/10/16. Binance will distribute these rewards proportionately to users each month based on their daily average ONE holdings, as detailed below: Monthly ONE Staking Airdrop Program

Coinbase Pro on the App Store

https://bitrazzi.com/wp-content/uploads/2018/03/mastercard.jpg|||Mastercard Will Support National Cryptos as Long as They ...|||1200 x 800

https://miro.medium.com/max/3200/0\*eynwQ3zHqmx3F7Bs|||Can I Keep My Crypto On Coinbase / Coinbase Pro - Bitcoin ...|||1600 x 894

TradingView Track All Markets

Videos for Harmony+one+binance

Paper trading is how every trader should start. It is a zero risk test so that you can develop the necessary skills needed in order to become profitable day.

Enjoy trading! Buy and sell your crypto assets and enjoy a butter smooth trading experience. Simplest. Cryptocurrency Exchange Platform. Traders can buy and sell bitcoin and other cryptocurrencies with INR instantly. Start Trading With INR. FEATURES.

https://images.theconversation.com/files/383803/original/file-20210211-15-1wxc1gi.png?ixlib=rb-1.1.0&amp ; $q=15\&auto=format\&w=754\&th=432\&ft=crop&dp=3||Bitcoin: why a wave of huge$ companies like Tesla rushing ...|||2262 x 1296

https://coincodex.com/en/resources/images/admin/news/coinbase-pro-app-goe/smartphone5.jpg:resizeboxcrop jpg?1580x888|||Coinbase Pro App Goes Live on Android | CoinCodex|||1580 x 888

Buy and sell bitcoin directly from your phone by connecting your bank account. Download Our Mobile Bitcoin Wallet Coinbase Mobile Bitcoin Wallet is available in the App Store and on Google Play

Bitcoin Mobile Wallet for Android and iOS - Coinbase

https://cryptopro.app/wp-content/uploads/2019/06/Coinbase-Pro-API-Instruction2-2-1024x782.png|||How to Get Your Coinbase Pro API Key and Use It [Full Guide]|||1024 x 782

How To Get TradingView Free Premium Account Features with .

https://fullycrypto.com/wp-content/uploads/2020/06/Cryptocurrency-Debit-Card-for-BitPay-MasterCard-User s.png|||Cryptocurrency Debit Card for BitPay/MasterCard Users|||1300 x 890

https://s.yimg.com/ny/api/res/1.2/5FgTPUqq8rfs.\_wf9.cseA--/YXBwaWQ9aGlnaGxhbmRlcjt3PTIwMDA7a D0xMzM0/https://s.yimg.com/uu/api/res/1.2/KIZZmpZTntE1oF.yXjMfOA--~B/aD0yNjY3O3c9NDAwMDth cHBpZD15dGFjaHlvbg--/https://media.zenfs.com/creatr-images/GLB/2018-07-18/44039c30-8aae-11e8-9548 -315c5078d1b1\_mastercard.jpg|||CRYPTO: MasterCard just won a patent to process payments ...|||2000 x 1334

https://i.insider.com/5ed9e4ca2618b940fe1b0f24?width=1536&amp:height=779&amp:format=png||Stock In Tech High Dividend Dollar To Rupee Intraday Chart|||1536 x 779

https://kointimes.net/wp-content/uploads/2021/04/alien.png|||TLM Coin Nedir? TLM Coin Yorum ve Grafii - Koin Times|||1809 x 808

https://miro.medium.com/max/2884/0\*-53XNlqjcHQ-WxPw.|||Get Coinbase App Download Background|||1442 x 1421

How to buy Harmony (ONE) on Binance? CoinCheckup Crypto Guides

https://i.pinimg.com/originals/87/be/49/87be4943008a7bb5e73dd43548138ee4.jpg|||Cryptocurrency List By Max Supply / REVEALED: Why is ...|||6000 x 5600

https://kointimes.net/wp-content/uploads/2021/08/binance-vali-1.jpg|||SHIBA Coin Gelecei 2021, 2022, 2023

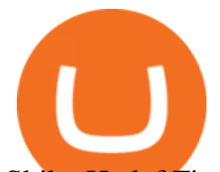

Shiba Hedef Fiyat ...|||1280 x 800

https://ngscrypto.com/wp-content/uploads/2019/09/2019.09.25-MASTERCARD-IS-STARTING-A-CRYPTO CURRENCY-TEAM-picture-1.jpg|||| MASTERCARD IS STARTING A CRYPTOCURRENCY TEAM | NgsCrypto|||5082 x 2616

https://www.tbstat.com/wp/uploads/2019/07/mastercard-office.jpg|||Mastercard, Visa invest in crypto-serving fintech unicorn ...|||1920 x 1080

https://blog.thetrader.top/wp-content/uploads/2020/09/TradingVIew-opportunities-2048x1038.jpg|||Why TOS - the best trading chart software | THINKORSWIM FREE|||2048 x 1038

https://inc42.com/wp-content/uploads/2019/10/Untitled-design-35-1024x768.jpg|||Mastercard, Visa Are Rethinking Their Decision To Back ...|||1024 x 768

https://miningsky.com/wp-content/uploads/bfi\_thumb/mastercard-ntchd6lpotl5gyvy5bjwz7y9tohiubdu1pwtub 7uvk.png|||Mastercard and Cryptocurrency Transactions - MiningSky|||2320 x 1000

https://finbold.com/wp-content/uploads/2021/04/Mastercard-and-crypto-exchange-Gemini-to-launch-crypto-re wards-credit-card-this-summer.jpg|||Mastercard and crypto exchange Gemini to launch crypto ...|||1200 x 836

Here is a very brief article about how paper trading is useful for testing your trading strategy without risking any money. Its easy will gain your confidence, all with no risk. You can set up your TradingView account for paper trading in three easy steps: 1) You connect the paper trading account.

Binance cryptocurrency exchange - We operate the worlds biggest bitcoin exchange and altcoin crypto exchange in the world by volume

https://miro.medium.com/max/1280/1\*iNQnZpX4rnt3WyeT1e6YBg.png|||5 Best Bitcoin Margin Trading Exchange 2021 [Updated ...|||1280 x 1098

Buy Bitcoin and Cryptocurrency at Indias Leading Exchange | ZebPay Promotions Products Learn Blog Support Sign In Sign Up Note: Your first trade should be for 500 minimum, exclusive of fees. Cashback will be credited within 7 days of first trade. More than 2 Crore has been distributed to our investors through ZebPay Earn and Lending.

https://i.pinimg.com/originals/f6/ff/29/f6ff29f4cf00837ba90bfc0f94797cc9.jpg||Mastercard Corporation intends to officially patent the ...|||1200 x 800

Start by logging in to use paper trading. By default your account balance is \$100,000, which you can reset at any time. The chart now has a floating buy/sell panel that lets you quickly enter orders. You can buy any security that actually trades (i.e. indexes dont trade, they have corresponding ETFs instead).

http://contactdir.uk/wp-content/uploads/2017/05/Bitcoin-atm.jpg|||Bitcoin ATM Machine in Bournemouth, UK (United Kingdom ...|||1200 x 1600

Help, I want to use my Harmony ONE, but Binance withdrawals .

https://static-ssl.businessinsider.com/image/5ccb462d021b4c04b4716654-2000/ap793110346163.jpg|||Charlie Munger jokes about bitcoin, saying cryptocurrency ...|||2000 x 1449

https://jexhelp.zendesk.com/hc/article\_attachments/360042428651/mceclip4.png|||FAQ JEX|||1903 x 891

TradingView Mar 11. We teamed up with a behavioral psychologist to look into the science behind the best song choices for trading and investing. We identified a formulae based on the five essential components of music Tempo (BPM), Tone (T), Length and Volume (LV), Lyrics (L) and Mood (M).

https://lewlewcrypto.com/wp-content/uploads/2021/07/buy-ripple-with-visa.png|||How to Buy Ripple XRP With Credit/Debit Card 2021 [UPDATED ...|||1632 x 1164

https://coins-mag.com/wp-content/uploads/2021/07/mastercard.jpg|||Mastercard unveils its strategy CoinsMag|||1494 x 834

You can get the TradingView Premium version for free if you sign up for a broker or a site that partnered with TradingView. For example, you can get TradingView pro features for free if you sign up.

Top Cryptocurrency Exchanges Ranked By Volume CoinMarketCap

https://s3.tradingview.com/5/50YzpVDY\_big.png|||Volatility Switch Indicator [LazyBear] by LazyBear

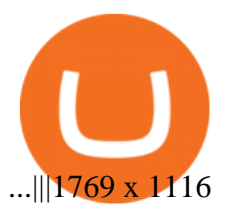

The Coinbase Pro mobile app is now available for Android by .

https://www.businessinsider.in/photo/81594175/anthony-scaramucci-defends-elon-musks-bitcoin-holdings-am id-recent-energy-use-concerns-says-the-tesla-ceo-has-done-more-than-anyone-to-fight-climate-change.jpg?im gsize=211969|||Anthony Scaramucci defends Elon Musk's bitcoin holdings ...|||2500 x 1249

Binance will support the Harmony (ONE) network upgrade at epoch 631, or at approximately 2021-07-07 15:00 (UTC). Deposits and withdrawals of ONE will be suspended at approximately 2021-07-07 14:00 (UTC). Note: The trading of ONE will not be affected during the upgrade. The ONE network upgrade will take place at epoch 631.

Mastercard launches new Start Path cryptocurrency and .

https://s3.tradingview.com/r/R8cRRq5Q\_big.png|||Fibonacci Projection for MYX:7184 by KenChew TradingView|||1814 x 817

Gutscheine Review 2021 - Get a 20% Fee Discount - finscout.org

https://cryptopro.app/wp-content/uploads/2019/06/Coinbase-Pro-Crypto-Pro-app-settings-1.png|||How to Get Your Coinbase Pro API Key and Use It [Full Guide]|||1950 x 1017

https://incomeinsider.org/wp-content/uploads/2020/03/Coinbase-Pro.png|||Coinbase Review 2020: Ultimate Guide to the Cryptocurrency ...|||2560 x 1461

https://dailycoin.com/wp-content/uploads/2021/03/mastercard\_social.jpg|||Mastercard to Support Some Cryptocurrency Payments DailyCoin|||1600 x 833

Cryptocurrency Market Coin Prices & amp; Market Cap Binance

It is entirely legit to use TradingView Pro, Pro + and Premium 30 days for free. The link leads you to the official sign-up page where you can start your subscription today. During the trial period, you may already receive some discounted offers.

https://production-sanbase-images.s3.amazonaws.com/uploads/f55b3182fec8bdbed2a52358205ab9f7c603834 acf03eeed40c8834e64815f9a 1562261337181 D-Xpi yW4AE4Ric.jpg|||Elrond trading begins and IEO participants are up almost ...|||1200 x 958

Binance 2x, 3x, 5x, 10x, 20x Nedir? Ve Nasl Kullanlr .

https://blockonomi-9fcd.kxcdn.com/wp-content/uploads/2018/10/coinbase-review.jpg||Coinbase Review 2021: The Ultimate Guide to The Exchange ...|||1400 x 933

https://www.onworks.net/images/coinbaseprodesktopscreenshot1.png|||Coinbase Pro Desktop|||1701 x 991 https://i1.wp.com/techfortuner.com/wp-content/uploads/2021/05/According-to-Mastercard-the-use-of-cryptoc urrencies-for-payment-is-gaining-ground.jpg?resize=1536%2C768&ssl=1|||According to Mastercard, the use of cryptocurrencies for ...|||1536 x 768

Pro mobile app overview. Once logged in to your Coinbase Pro account on the app, you will find the Market Selector Page , Portfolio Page , Orders Page, and Profile Page . From the Market Selector Page, you can: Select different markets. View charts, orders, and trade history. Place orders.

How to send Harmony \$ONE from Metamask to Binance by Erik .

TradingView Paper Trading - YouTube

https://www.bestcards.com/wp-content/uploads/2021/02/mastercard-to-offer-cryptocurrency-payments.jpg|||M astercard Set to Offer Cryptocurrency Payments ...|||1920 x 1280

https://cdn.dribbble.com/users/7971/screenshots/1872677/attachments/316795/store.png|||Coinbase for iOS & Android by Karri Saarinen for Coinbase ...|||2904 x 1503

Through paper trading, traders can trade with virtual money in a simulated environment and practice their trading strategies without having to risk their hard-earned money. In addition, traders can paper trade any of the assets provided on TradingView website including cryptocurrencies, futures, and stocks.

https://cimg.co/w/articles-attachments/0/5f1/5b922170f4.png|||Crypto Mastercard, French CBDC Experiment,

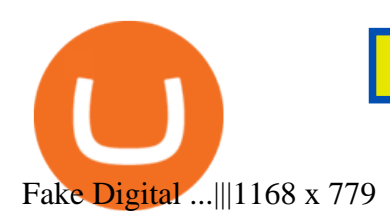

https://i.redd.it/41zgtrwbzkb61.png|||What means this yellow 5x 3x or 10x ? (Noob quest) : binance|||1080 x 2340

Mastercard acquires CipherTrace to enhance crypto capabilities September 9, 2021 | Purchase, NY Security and fraud detection provide additional transparency and support for digital assets ecosystem latest investment helps company accelerate and expand crypto-related strategy

https://kointimes.net/wp-content/uploads/2021/05/safemoon-web.jpg||Safemoon Nedir? Safemoon Coin Hangi Borsada ...|||1200 x 800

Bridging BSC < &gt; ONE - Harmony

11 Best Cryptocurrency Exchange In India 2021 » CoinFunda

What does the 3x, 5x, 10x stand for behind a pairing on .

Binance 2x, 3x, 5x, 10x, 20x Nedir ve nasl kullanlr, Margin ilem nedir, binance vadeli ilemler hakknda bilgiler yer almaktadr. Binance borsas yatrmclar için hemen hemen bütün finansal ilemi yapabilmeleri için gerekli imkanlar sunan platformlardan bir tanesidir.

https://voskcoins.co/blog/upload/2020/09/1742587146.jpg|||Coinbase Pro Review - Voskcoins|||2876 x 1182

https://cimg.co/w/rw-gallery/0/5e8/f5367a6af1.jpg|||Coinbase Pro Exchange Review (2020) and Beginner's Guide|||1911 x 860

https://www.bioinformaticsindia.com/wp-content/uploads/2021/02/GettyImages-1159840867-1536x1025.jpg||| Mastercard plans to allow cryptocurrency transactions ...|||1536 x 1025

WazirX is a new Bitcoin and cryptocurrency exchange in India. It ' s operated by Binance, one of the largest crypto exchanges in the world. Pros Very nice trading interface and easy to use Backed by Binance Low 0.2% fees Cons Has orderbook so somewhat hard to use for new users Ease of Use Easy Privacy Low Speed Average Fees Low Reputation Trusted

How to get a free TradingView premium account by Ayrat .

Trade with Interactive Brokers - Rated #1 Broker by Barron $&$ #39;s

iPhone Screenshots. Description. Coinbase Pro is the fastest, most trusted way to trade cryptocurrencies. The app is built for advanced crypto traders with all necessary info and tools to trade on the go. This includes: Real time candles, depth chart, order book. Limit and market orders. Advanced order form.

https://blog.thetrader.top/wp-content/uploads/2020/09/TradingVIew-opportunities-1536x778.jpg|||Why TOS the best trading chart software | THINKORSWIM FREE|||1536 x 778

Flitpay is secure cryptocurrency exchange in India where you can buy/sell Bitcoin and other cryptocurrencies with INR. Buy top cryptocurrencies in India at best prices.

Why Mastercard is bringing crypto onto its network

Coinbase Wallet - Store Crypto on the App Store

Top Crypto Exchanges Ranked By Volume Nomics

https://static.dribbble.com/users/545315/screenshots/7431459/dribbble\_4x.png|||Coinbase Pro iOS app by Slava Kim for Coinbase on Dribbble|||1600 x 1200

https://i.pinimg.com/originals/8c/14/dc/8c14dce7cb5e7d05bc7427f74a4a7ae7.jpg|||Top 5 Crypto Exchanges In The World|||1280 x 853

http://bitcoinist.com/wp-content/uploads/2018/03/mastercard-accepts-cryptocurrency.jpg|||Mastercard Open to Cryptocurrency, But There's a Catch ...|||1920 x 1200

The 20% sell limit is only cause its a 5x leverage in the example. If it was a 10x the same thing would happen but at 10% and If it was  $3x$  leverage it would happen at  $33\%$ . (cause  $1/5=0.2=20\%$ ,  $1/10=0.1=10\%$ 1/3=0.33=33%) Basically when the price drops more that what you put into the trade yourself.

https://cryptopro.app/wp-content/uploads/2019/06/Coinbase-Pro-API-Instruction1-1-1024x782.png|||How to

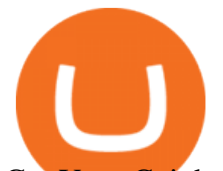

Get Your Coinbase Pro API Key and Use It [Full Guide]|||1024 x 782

Buy Bitcoin and Cryptocurrency at Indias Leading Exchange .

Friends. We just started Crypto & amp; FX Trading Series Where We Will Share You my Analysis About Crypto Trading, Bitcoin Trading, new Ico & amp; Exchange And Al.

https://img.bitscoins.net/v7/www.bitscoins.net/wp-content/uploads/2017/08/mastercard-eyes-cryptocurrency-r efunds-in-new-patent-application.jpg|||Mastercard Eyes Cryptocurrency Refunds in New Patent ...|||1500 x 1000

Mastercard launches new Start Path cryptocurrency and .

https://hocitfree.com/wp-content/uploads/2021/03/giao-dich-margin-binance-1-1536x864.png|||Hng Dn Giao Dch Margin Sàn Binance (Chi Tit A Z)|||1536 x 864

https://www.optionsbro.com/wp-content/uploads/2018/09/Coinbase-Pro-Review.jpeg|||Coinbase Pro Review - Pros & amp; Cons of New Platform | The ... |||1869 x 905

See our list of cryptocurrency exchanges Ranked by volume Binance Coinbase Pro Huobi .

https://cryptoglobe.s3.eu-west-2.amazonaws.com/2020/10/Coinbase-Pro-App-Image-2.jpg|||Balancer (\$BAL) And Ren (\$REN) Are Getting Listed On ...|||1920 x 1080

Top Cryptocurrency Decentralized Exchanges Ranked CoinMarketCap

https://blog.coincodecap.com/wp-content/uploads/2021/03/image-185.png||Binance Margin Trading 2021 | Everything You Need to Know|||1501 x 907

Crowdfire Founders Plan to Launch Indian Bitcoin Exchange .

Mastercard announced today a new Start Path global startup engagement program dedicated to supporting fast-growing digital assets, blockchain and cryptocurrency companies. As a continuation of Mastercards digital assets work, seven startups have joined the program, including Singapore-based Mintable and STACS, GK8, Domain Money, SupraOracles .

https://static.seekingalpha.com/uploads/2020/3/27/6915901-15853270000662563\_origin.png|||Tradingview Paper Trading With Leverage Can You Trade ...|||3040 x 1422

https://cryptomoonpress.com/wp-content/uploads/2018/12/National-Bank-of-Kuwait-Integrates-Ripple-Block chain-Technology-for-Money-Transfer-Services.jpg|||NBK Integrates RippleNet blockchain for Money Transfer ...|||2560 x 1829

July 27, 2021 | Purchase, NY From creating a marketplace for non-fungible tokens (NFTs) to building an air-gapped cold vault to enabling new sustainable digital assets, seven global crypto and digital assets startups join Mastercards award-winning Start Path program to access partnership opportunities, insights and tools to grow.

https://ngscrypto.com/wp-content/uploads/2019/09/2019.09.25-MASTERCARD-IS-STARTING-A-CRYPTO CURRENCY-TEAM-picture-2-1.jpg|||| MASTERCARD IS STARTING A CRYPTOCURRENCY TEAM | NgsCrypto|||5076 x 2683

Buy/Sell Bitcoin, Ether and Altcoins Cryptocurrency .

Build a Crypto Portfolio - Buy Bitcoin & amp; Crypto Instantly

All Cryptocurrencies CoinMarketCap

https://cdn.shortpixel.ai/client/q\_glossy,ret\_img,w\_540,h\_284/https://www.newsbtc.com/wp-content/uploads/ 2018/02/creditcards-1.jpg|||Visa and Mastercard Made Buying Cryptocurrency More Expensive|||1520 x 799

The exchange typically holds investor assets in escrow until a derivative contract has been fulfilled. The top crypto derivatives exchanges are Binance, Huobi Global, ByBit, OKEx and Bitmex. The biggest crypto derivatives exchange is Binance.

https://www.optionsbro.com/wp-content/uploads/2018/09/Coinbase-Pro-Mobile.jpeg|||Coinbase Pro Review - Pros & amp; Cons of New Platform | The ...|||1242 x 2208

Coinbase Pro Digital Asset Exchange

https://blog.flo.cx/mycontent/2014/01/btc\_treasure\_chest\_002.jpg|||Bitcoin Paper Wallet Treasure Chest | blog.flo.cx|||2500 x 1667

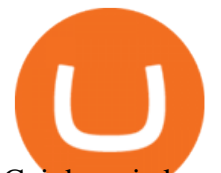

Coinbase is known for not allowing people to log on if there  $\&\#39$ ; heavy volatility and suspending the stop loss orders due to " technical difficulties ". But the liquidations work fine. Which is outrageous. Now they have suspended stop losses overall. Not sure how anyone with a common sense would use leverage there.

Coinbase Pro Help Center; Getting started; How to contact Coinbase Pro support; Coinbase Pro How to contact Coinbase Pro support. Security Notice: Coinbase Support will NEVER ask you to share your password or 2-step verification codes, or request that you install remote sign-in software on your computer.

An app enabled Bitcoin wallet provider and exchange with its IT office in Ahmedabad, India, Zebpay is a popular India based Bitcoin exchange that can be run on both of your android and ios devices. Using Zebpay, one can easily buy Bitcoins with a connected India bank account.

https://miro.medium.com/max/1104/1\*iNQnZpX4rnt3WyeT1e6YBg.png|||5 Best Bitcoin Margin Trading Exchange 2021 [Updated ...|||1104 x 947

https://public.bnbstatic.com/image/cms/article/body/202106/15d1ca95403c61794ab995c6aa30d0f9.png|||Leve rage and Margin of USD-M Futures | Binance|||1084 x 1108

https://www.coinkolik.com/wp-content/uploads/2021/04/tesla-binance-coinbase-coin-hisse.jpg|||Binance X5 Nedir : bnb launchpad kullanm - Sezenist ...|||2000 x 1300

https://user-images.githubusercontent.com/9309430/30661655-fd426da4-9e44-11e7-9c06-db320af74631.jpg||| Gekko Backtest Plot Lines Thinkorswim Paper Money Getting ...|||1054 x 840

harmony.one

Mastercard creates simplified payments card offering for .

http://cdn.shopify.com/s/files/1/2252/5177/products/THORCHAIN\_cryptocurrency\_merchandise\_merch\_tshir t\_white\_logo\_1024x1024.jpg?v=1622033606|||THORChain (RUNE) Cryptocurrency Symbol T-shirt Crypto ...|||1024 x 1024

http://www.goldvu.com/images/wholesale-silver-bullion-25000-ounces.jpg|||Buy Silver Bars with Us on Major PM Markets Globally|||1759 x 1718

19 Exchanges to Buy Crypto & amp; Bitcoin in India (2022)

Get rankings of top cryptocurrency exchange (Spot) by trade volume and web traffic in the last .

Cryptocurrencies have grown popular in India, and digital asset markets in the region have seen exponential growth despite uncertainty from the Indian government. Now, this week the founders of the popular application Crowdfire have announced the team is launching an Indian-based bitcoin exchange this March.

TradingView Review 2022 - Are The Pro Plans Worth It?

Pro mobile app overview Coinbase Pro Help

1. Paper Trading. It was designed to execute simulated trading on TradingView, without risking real money. To practice trading using Paper Trading, first open a chart. Next, open Trading Panel and select Paper Trading among the brokers. 2. Broker $&\#39$ ; demo account.

Binance cryptocurrency market - The easiest way to know the last prices, coin market cap, token price charts, and 24h change of bitcoin and other altcoins.

Crypto exchange volume ranking 24h volume. 7d volume. 30d volume. Open Interest. Total . \$ 331.77B \$ 3.31T \$ 7.82T . Exchange #Options 24 volume 7d volume Open .

Papertrade TradingView

https://public.bnbstatic.com/image/cms/article/body/202106/f924af251e5533219c7c78f02765ce7e.png|||Lever age and Margin of USD-M Futures | Binance|||1600 x 778

All About Harmony (ONE) Binance.US Blog

https://tradesurfer-cryptonews.de/wp-content/uploads/Marc-Powers3-xmas-2048x1153.jpg|||Powers On Top 5 crypto legal and regulatory developments ...|||2048 x 1153

1. Sign-up on Binance The first thing you need to do in order to buy Harmony (ONE) on Binance is to create an account. Theres no KYC required for withdrawals below 2 BTC per day. To create an account on Binance,

## crypto exchange ranking list coinbase pro phone app india

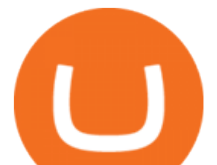

click on the button below and follow the instructions. Sign-up on Binance Sign-up with your email address and create a password.

Solve -3-5=3x+5x-10x Microsoft Math Solver

How to contact Coinbase Pro support Coinbase Pro Help

https://mma.prnewswire.com/media/1713050/The\_Rebirth\_Prototype\_NFT\_1.jpg?p=facebook|||Blazing a new path for NFTs - Texas Crypto|||1600 x 838

https://i1.wp.com/crypto-ml.com/wp-content/uploads/2019/02/Coinbase-Pro-Screenshot.png|||Coinbase Pro Review for Cryptocurrency Traders - Crypto-ML|||1280 x 891

Coinbase Pro: Trade BTC, ETH - Apps on Google Play

https://i.pinimg.com/originals/9f/1e/1c/9f1e1c3413716da1b10ce2da069b8182.jpg|||Bitcoin : Mastercard Patents a Method to Manage ...|||1600 x 1600

Solve x-2/5x^2+1/10x Microsoft Math Solver

I want to practice trading without risking real money. How .

https://www.harmony.one

https://s3.tradingview.com/t/tlpE9OiA\_big.png|||China: U.S. Law Banning Uyghur Slave Products Blasphemy ...|||2348 x 1068

https://miro.medium.com/max/3200/1\*mKiDJoXjwqlk-tOgFDGLvA.png|||Mastercard Accelerate Program Starts Issuing ...|||1600 x 900

https://www.bitcoinnewsminer.com/wp-content/uploads/2018/08/6576/p2p-exchange-options-increasing-for-c rypto-traders-in-india.png|||P2P Exchange Options Increasing for Crypto Traders in India|||1600 x 1600

https://cdn-images-1.medium.com/max/1600/1\*Z21ZwMvhG3MS2JpbWExCWA.png|||What App Can You Use To Watch The Crypto Markets ...|||1600 x 862

All About Harmony (ONE) March 05, 2021 - 3 min read. Harmony is a high-throughput, low-latency and low-fee consensus platform. Harmony is a fast and secure blockchain for decentralized applications. Harmony $&\#39$ ; main focus is on achieving scalability by dividing not only the network nodes but also the blockchain states into shards, " scaling.

https://thecryptocurrencyforums.com/wp-content/uploads/2018/05/word-image-8.jpeg|||Coinbase Pro Trading Interface The Cryptocurrency Forums|||1239 x 1850

Coinbase Wallet is the #1 mobile cryptocurrency wallet. Wallet makes it easy for you to securely store, send and receive Bitcoin (BTC), Bitcoin Cash (BCH), Ether (ETH), Ether Classic (ETC), Litecoin (LTC), XRP (Ripple), Stellar Lumens (XLM), and Ethereum-based ERC20 tokens. Coinbase Wallet combines several powerful capabilities: SECURE USER-CONTROLLED CRYPTO WALLET - securely store, send and receive Bitcoin (BTC), Bitcoin Cash (BCH), Ether (ETH), Ether Classic (ETC), Litecoin (LTC), XRP .

https://coincrunch.in/wp-content/uploads/2019/01/DLT-short-Coindcx.png|||A Guide and Review of Margin Trade on Binance with CoinDCX ...|||2556 x 1262

FXCM sometimes offers TradingView Pro for free for 1 year when you open a funded trading account. The availability of this offer depends on your region and simply whether FXCM is running a promotion with Tradingview or not.

We are preparing right now for the future of crypto and payments, announcing that this year Mastercard will start supporting select cryptocurrencies directly on our network. This is a big change that will require a lot of work.

https://i.pinimg.com/originals/a8/0f/92/a80f92224631651d32e28988ec1f2f72.png|||Margin Trading on Coinbase Pro by Jonathan Yan | Trading ...|||1440 x 1080

Binance Will Support the Harmony (ONE) Staking Rewards .

https://i.pinimg.com/originals/71/3c/1d/713c1dfeba2279dd1f2a9ffcb743abb8.png|||Coinbase Pro App ???? by Coinbase in 2020 | Mobile design ...|||1600 x 1200

https://btcmanager.com/wp-content/uploads/2019/10/Coinbase-Pro-Mobile-App-now-Available-on-iOS.jpg||| Coinbase Pro Mobile App now Available on iOS | BTCMANAGER|||1300 x 776

Binance Will Support Harmony (ONE) Network Upgrade

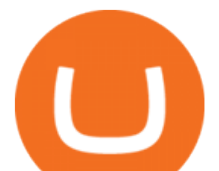

https://cdn.techjuice.pk/wp-content/uploads/2021/02/mastercard.jpg|||Mastercard to offer support for some cryptocurrencies on ...|||1472 x 874

Crypto Exchange Ranking - WorldCoinIndex

1. Head over to bridge.harmony.one 2. Connect your Metamask account to Binance Smart Chain and connect your OneWallet or Metamask to the Harmony Mainnet. 3. After confirming the token amount, select your Harmony ONE address on which you would like to receive your tokens. 4. Select a BEP20 token from the left (or fill in the contract address).

TradingView Paper Trading Complete User Guide

https://nypost.com/wp-content/uploads/sites/2/2019/08/mastercard.jpg?quality=90&strip=all&w=12 00|||Mastercard is assembling its own cryptocurrency team|||1200 x 799

https://dapplife.com/wp-content/uploads/2019/04/tap-mastercard.jpeg|||Coming soon: Europes first crypto MasterCard|||2396 x 1274

what is 3x , 5x ,7x, 10x In Binance ExchangeApp|| - YouTube

Top Cryptocurrencies by Market Capitalization. \$1.99T GLOBAL MARKET CAP. \$92.25B 24H VOL. 40.4% BTC DOMINANCE. 2,184 TOTAL CRYPTOS. 1,512 TOTAL TOKENS. 364 TOTAL PoW COINS. 284 TOTAL PoS COINS. Coin Categories.

r/binance. Binance is the worlds leading blockchain and cryptocurrency infrastructure provider with a financial product suite that includes the largest digital asset exchange by volume. 775k.

Thanks a lot! This is a guide on how to enter the Harmony Chain and buy tokens on it, even if Binance suspends withdrawals. You can use this guide for: - Staking on the Harmony mainnet - Buying tokens that are only available on the Harmony network - Entering the world of Defi on one of the lowest cost network

https://pbs.twimg.com/media/DMAAa7UXcAA0o49.jpg|||Reveal secret Brexit reports or we'll sue you, UK is ...|||1200 x 792

I continue describing my journey. I started with \$1,240,000,000.00 in paper money and how I made a Huge relative profit til Christmas Evening 2021. Not surprisingly my trading skills are amount to nothing less than a big success so far.

what is the 3x, 5x and 10x next to the pairs? : binance

Solve your math problems using our free math solver with step-by-step solutions. Our math solver supports basic math, pre-algebra, algebra, trigonometry, calculus and more.

http://cdn.shopify.com/s/files/1/2252/5177/products/6eab5a1799bf90df04374985afbba909\_1024x1024.jpg?v= 1619773314|||Solana (SOL) Cryptocurrency Symbol Pillow Crypto Wardrobe|||1024 x 1024

Gutscheine Review 2021 - Get a 20% Fee Discount

http://gugueltv.com/wp-content/uploads/2018/09/Imagen-1.png|||Coinbase Pro (Gdax) | Qué es? | Cómo funciona? - Guguel TV|||2000 x 1125

https://businessfinancedaily.com/wp-content/uploads/2021/02/MasterCard-to-accept-cryptocurrency-update.jp g|||Mastercard Set To Adopt Cryptocurrency As Payment Option ...|||1280 x 800

https://s3.tradingview.com/x/xHcqzVjc\_big.png|||Bitcoin Spread for BITSTAMP:BTCUSD by Toru TradingView|||1810 x 913

[10] I LOST 20 MILLIONS IN PAPER MONEY ON . - tradingview.com

#1 in Security Gemini Crypto - The Safest Place to Buy Crypto

https://miro.medium.com/max/5524/1\*2VuuMuVyWqErAaN8J4BuhQ.png|||Using Conditional Orders From Multicharts Tradingview Pine|||2762 x 1476

https://cryptoventureclub.com/wp-content/uploads/2021/06/38b0c81897-2048x1024.jpeg|||Mastercard Plans to Support Cryptocurrency Payments in ...|||2048 x 1024

Jess Turner, executive vice president of New Digital Infrastructure & amp; Fintech at Mastercard says, The past year has seen incredible momentum in the world of crypto assets, from the explosion of NFTs to the piloting of central bank digital currencies in countries across the world.

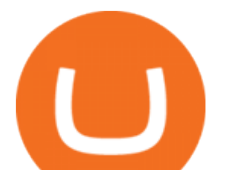

https://cryptoast.fr/wp-content/uploads/2019/10/coinbase-pro-ios.jpg|||Coinbase Pro propose sa première application mobile sur ...|||1600 x 800

https://cimg.co/w/rw-gallery/0/5a7/4b67605901.png|||Coinbase Pro Exchange Review (2020) and Beginner's Guide|||1440 x 803

???? Premium Free Account Follow some steps & amp; get premium account. So ready to get it. Step 1. Go to TradingView site then click on start free trail option. Step 2. Then In the step 2 you need 1 email { Click Heare For Multiple Email Genrator } Then enter your user name, Then Enter Email & amp; Password Step 3.

5. Check your email (junk folder) to verify account Click Activate 6. Fill in your details in the new window and click Continue 7. Done! Click on the Chart tab to start analysing and sharing trade ideas TradingView (est. 2012) is a world leading, cutting-edge FREE online charting platform for with over 10 million .

Ranking Recently Added Price Estimates New Legal Tender Countries Global Charts Fiats / Companies . Crypto News. DOGE Surges & amp; BLOCK Mining News . 1inch Exchange .

https://coinchapter-f476.kxcdn.com/wp-content/uploads/2021/02/Mastercard-Cryptocurrencies-1536x864.jpg|| |Mastercard To Offer Cryptocurrency Support On Its...|||1536 x 864

Best Crypto Exchanges Of January 2022 Forbes Advisor

https://onlineapplication.io/wp-content/uploads/2021/02/pexels-ono-kosuki-5999936-scaled.jpg|||Mastercard Planning to Accept Cryptocurrency ...|||2560 x 1707

As always, this is on opinion based basis. That being said, let me get into a few of my thoughts. I made \$3371.85 paper trading Tesla in one day, and the profit turn over acquitted to \$26.55 per share. If Tradingview allowed me to lower the amount of money used for paper trading, I would.

https://kointimes.net/wp-content/uploads/2020/08/giri-1.jpg|||coinzo kimin - Koin Times|||1920 x 1280 A cryptocurrency exchange is a trading venue that allows its clients to buy, sell (and sometimes .

https://nypost.com/wp-content/uploads/sites/2/2021/02/CRYPTO-CURRENCY\_MASTERCARD.jpg?quality  $=90$ &strip=all&w=1200|||Mastercard will enable more merchants to take cryptocurrency|||1200 x 803

https://btcmanager.com/wp-content/uploads/2020/01/Coinbase-Pro-Launches-Android-Mobile-App-1.jpg|||Coi nbase Pro Launches Android Mobile App | BTCMANAGER|||1300 x 776

https://d.newsweek.com/en/full/1822454/coinbase-shiba-inu-chiliz-keep-network-getty.jpg|||Crypto Scam Victim Loses \$384,006 to Fake App: 'I've Shed ...|||2500 x 1667

Paper Trading in Tradingview (The Ultimate How To Guide .

*(end of excerpt)*